#### Garbage Collection

#### **Hoping to cover**

- ◆ Motivation & basics
- ! Introduction to three families of collection algorithms:
	- **\* Reference Counting**
	- ! Mark & Sweep
	- ! Copying Collection
- ♦ Advanced issues and topics

(Slides prepared by Marius Nita.)

Andrew Tolmach

#### **Motivation**

Problems with manual memory management:

- $\triangleq$  It is extremely tedious and error-prone.
- ! It introduces software engineering issues (Who is supposed to free the memory?)
- $\triangleq$  It is by no means intrinsically efficient. (free is not free.)
- $\triangleq$  In many cases, the costs outweigh the benefits.

# **Garbage Collection (GC)**

- ♦ The automatic reclamation of unreachable memory (aka garbage).
- ! Universally used for high level languages with closures and complex data structures that are allocated **implicitly**.
- ! Useful for any language that supports heap allocation.
- It removes the need for explicit deallocation (no more delete and free).
- ♦ Let the GC implementor deal with memory corruption issues once and for all.

**1**

### **How does it work?**

# **Terminology**

Typically:

- ♦ The user program (mutator) is linked against a library known as the runtime system (RTS) (e.g. libc).
- In the RTS resides the memory allocation service, which exposes an allocation routine to the user program.
- ! When the user program desires more memory, it invokes the allocation routine (e.g. malloc).
- ♦ The allocation service may then perform a collection to free unused memory before the allocation routine returns.

Heap: A directed graph whose nodes are dynamically allocated records and whose edges are pointers between nodes. Typically laid out in a contiguous memory space.

Root set: The set of pointers **into** the heap from an external source (e.g. the stack, global variables).

Live data: The set of heap records that are **reachable** by following paths starting at members of the root set.

Garbage: The set of heap records that are **not** live.

Note: **reachability** is a conservative liveness estimate.

**5**

### **Simple heap model**

For simplicity, consider a simple heap of "cons cells:" two-field records, both fields are pointers to other records.

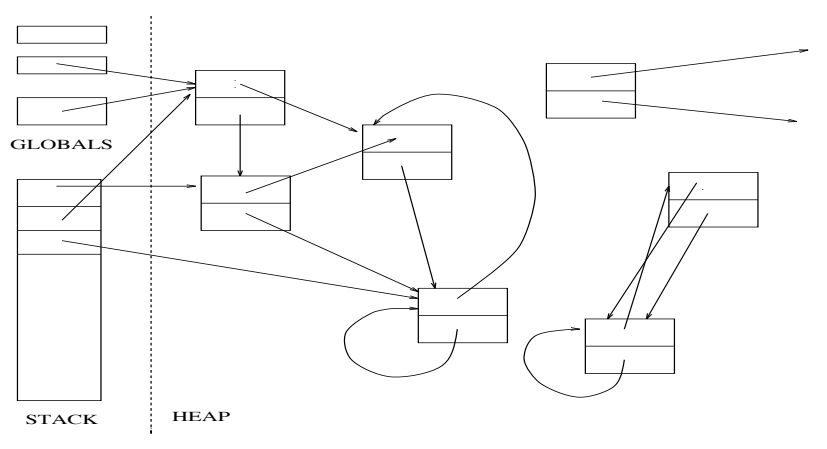

# **Reference counting**

Most straightforward collection strategy.

- ♦ Add a counter field to each record.
- ♦ Increment a record's counter when taking a new pointer to it.
- ♦ Decrement it when releasing a pointer to it.
- $\blacklozenge$  When it reaches 0, put the record on a free list.
- ! When allocating a new record, check the free list first.

#### **Reference counting**

- ♦ simple, easy to understand and implement
- immediate reclamation of storage: no extended periods of time in which the collector might be running while the mutator waits

#### **Reference counting**

- ♦ simple, easy to understand and implement
- immediate reclamation of storage: no extended periods of time in which the collector might be running while the mutator waits

However,

#### **Reference counting**

- ♦ simple, easy to understand and implement
- ! immediate reclamation of storage: no extended periods of time in which the collector might be running while the mutator waits

However,

- ♦ space overhead (extra field per record)
- ♦ speed overhead (every pointer assignment is wrapped in counter operations and checks)
- ! too simple-minded (can't collect cyclic garbage)

# **Stop & Collect**

There is no need to get rid of garbage if you do not need more space.

A better approach is to wait until the allocator fails to allocate new memory due to lack of space. Then,

- ♦ The collector takes over and frees enough memory to satisfy the allocation request.
- ♦ The allocation now succeeds (or we're out of memory).
- ♦ Control is returned to the mutator.

This is known as stop & collect; mutator is effectively paused while the collector runs.

**9**

**9-a**

### **Mark & Sweep**

**M&S: implementation**

Two phases:

- 1. Mark each live record by tracing all pointers starting at the root.
- 2. Sweep unmarked records (garbage) onto a free list, making them available for reuse. Unmark marked cells at the same time.

Already marked records are ignored in the marking step, so termination is guaranteed.

#### struct cell { int mark:1; struct cell \*c[2]; }; struct cell \*free, heap[HEAPSIZE], \*roots[ROOTS];

Initially all cells are on free list. Use c[0] to link members of free list.

```
void init_heap() {
  for (i=0; i < HEAPSIZE-1; i++)heap[i].c[0] = &(heap[i+1]);heap[HERPSIZE-1].c[0] = 0;free = &(\text{heap}[0]);}
```
**11**

### **M&S: implementation**

```
struct cell *allocate() {
 struct cell *newCell;
 if (!free) { /* no more room => */\text{gc}(); /* try \text{gc} */if (!free) /* still no more room */
     die();
 };
 newCell = free; /* take the first free cell */
 free = free-\geq c[0]; \qquad /* off of the free list */
 return newCell;
}
```
### **M&S: implementation**

```
void gc() { void sweep() {
 for (i=0; i<ROOTS; i++) for (i=0; i<HEAPSIZE; i++)
  mark(roots[i]); if (heap[i].mark)
 sweep(); /* unmark live data */void mark(struct cell *cell) /* sweep garbage */
\{ heap[i].c[0] = free;
 if (!cell->mark) { free = \&(heap[i]);cell->mark = 1; }
  mark(cell->c[0]); }
  mark(cell->c[1]);}
}
```
 $heap[i].mark = 0;$ else {

# **M&S: implementation**

# **M&S: pointer reversal**

```
void gc() { void sweep() {
 for (i=0; i<ROOTS; i++) for (i=0; i<HEAPSIZE; i++)
  mark(roots[i]); if (heap[i].mark)
 sweep(); /* unmark live data */\} heap[i].mark = 0;
                        else {
void mark(struct cell *cell) /* sweep garbage */
\{ heap[i].c[0] = free;
 if (!cell->mark) { free = \&(heap[i]);cell ->mark = 1;
  mark(cell->c[0]); }
  mark(cell->c[1]):}
}
```
Notice anything "strange" about mark?

```
It's recursive!
```

```
void mark(struct cell *cell)
{
 if (!cell->mark) {
   cell->mark = 1;
   mark(cell->c[0]);mark(cell->c[1]);}
}
```
It could use a **lot** of stack, hence a lot of memory!

Atrick called **pointer reversal** can be used to avoid this problem.

**14-a**

# **Copying collection**

- ! Divide the heap into **two semi-spaces.**
- ! Allocate into one space (the **to-space**).
- ! When it fills up, **move** the **live data** to the **from-space** and reverse the roles of the two spaces.
- ♦ Must reassign all pointers as a consequence. (Can't have a copying collector for C!)
- $\triangleq$  Inherently compacting no fragmentation problems, good spatial locality.

# **Copying (cont'd)**

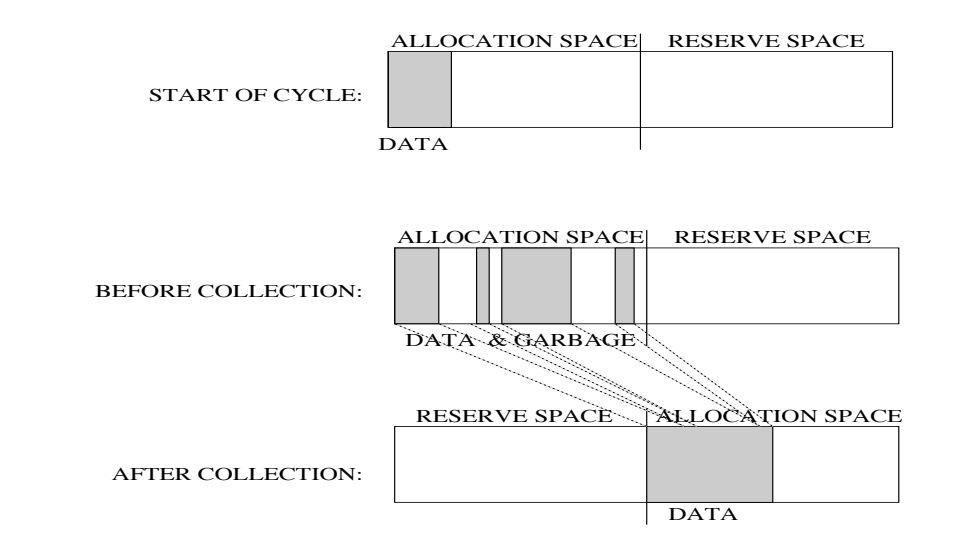

# **Copying (cont'd)**

# **Copying (cont'd)**

- $\triangle$  The live data is traversed breadth-first using the to-space itself as the queue (Cheney's algorithm).
- ! When a record is copied, a forwarding pointer pointing to the new location is left in the original.
- ! Subsequent attempts to forward that same record will immediately observe the forwarding pointer.

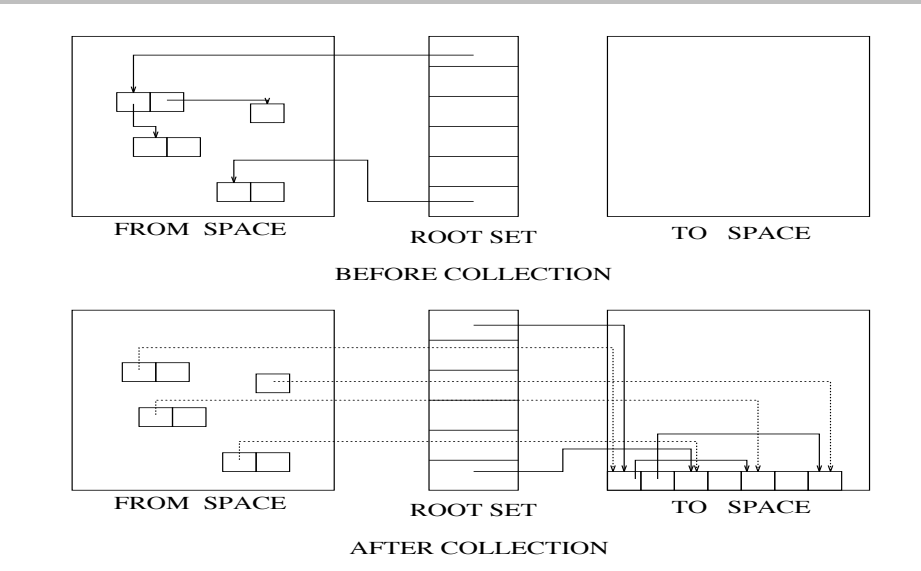

**18**

#### **Copying: details**

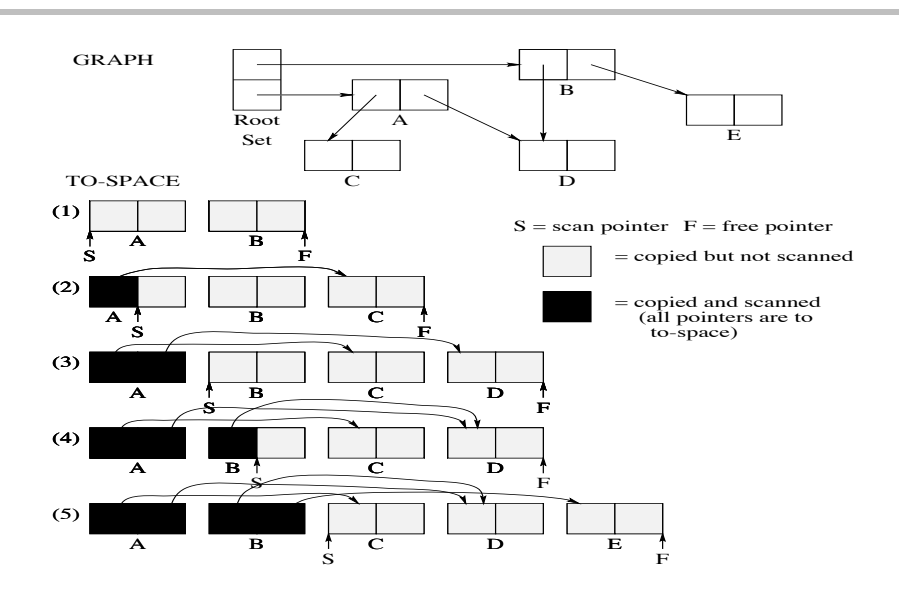

# **Copying: implementation**

```
struct cell { \qquad \qquad struct cell *allocate() {
 struct cell *c[2]; if (free == end) {
} /* no room */
                             gc();
struct cell space[2][HALFSIZE]; if (free == end)
struct cell *roots[ROOTS]; /* still no room */
struct cell *free = die();
            &(\text{space}[0][0]): \qquad \};
struct cell *end = return free++;
      &(space[0][HALFSIZE]); }
```
int from\_space = 0; int to\_space =  $1$ ;

# **Copying: implementation**

#### gc() { int i; struct cell  $*scan = &(space[t0,space][0]):$ free = scan; for  $(i = 0; i <$  ROOTS;  $i^{++}$ )  $roots[i] = forward(root[i]);$ while (scan < free) {  $scan->c[0] = forward(scan->c[0]);$  $scan->c[1] = forward(scan->c[1]);$ scan++; }; from\_space = 1-from\_space;  $to$  space =  $1$ -to space; end = \*(space[from\_space][HALFSIZE]); }

# **Copying: implementation**

```
struct cell *forward(struct cell *p) {
  if (p \geq k \text{ (space[from\_space][0])} &&
      p < &(space[from_space][HALFSIZE]))
  {
     if (p-\ge c[0]) \ge \& (space[to_space][0]) &&
         p->c[0] < &(space[to_space][HALFSIZE]))
        return p\rightarrow c[0];
     else {
        *free = *p;p - \geq c[0] = free++;return p->c[0];
     }
  }
  else return p;
}
```
**22**

# **Conclusions: M&S**

#### Pros:

- ! Big win is that it can use the **whole heap** for allocation.
- $\triangle$  Works well in systems with large amounts of live data  $$ many long lived objects.

#### Cons:

- ♦ Fragmentation is a real problem.
- ♦ Allocation can be expensive in a heavily fragmented heap.
- ♦ Potential spatial locality issues, bad cache behavior.

# **Conclusions: Copying**

#### Pros:

- ♦ Simple to understand and implement.
- ♦ Allocation is very fast: contiguous free memory.
- ♦ Good locality, favorable effect on cache behavior.

#### Cons:

- ! It can use only **half** the heap space for allocation a real concern in systems with limited memory.
- ♦ Poor performance in systems with large amounts of live data.

#### **Further Issues**

- ! Distinguishing pointers from integers.
- ! Handling records of various sizes, arrays.
- ♦ Finding and passing the root set.
- ! Avoiding unnecessary scanning of long-lived data.
- $\blacklozenge$  Minimizing collection pauses.
- ♦ Improving memory utilization.

These lead to study of other varieties of collectors:

conservative, generational, incremental, compacting, etc.